# **Wirtualne laboratorium kształcenia zawodowego**

Virtual laboratory for vocational education

**Słowa kluczowe:** e-learning, stanowisko dydaktyczne, kształcenie zawodowe.

**Key words:** e-learning, didactic stand, vocational education.

#### **Abstract**

The reconstruction of vocational education in Poland and an increasing demand for STEM qualified professionals announced by the industry and SMEs, show the necessity of introducing modern teaching techniques and tools to improve vocational qualifications. The analysis of vocation education needs and job market prospects revealed the necessity for the development of innovative, techno-didactic tools i.e. stands for learning of PLC (Programming Logic Controller) and HMI (Human Machine Interface) programming in the e-learning, traditional or blended mode. It has been assumed, that stands will realize the real processes that are present in the industry and every-day life.

The article presents the conception of the remote laboratory for e-learning of PLC and HMI programming. The special attention was paid to network operation of designed stands (intranet, Modbus RTU, Modbus TCP/IP, itp). Moreover, each stand is autonomous and equipped with a safety controller that protects the stand against its damage by a student, for instance by extending the temperature or level of liquid in the container. The main advantage of designed techno-didactic stands is that they enable testing of a student's software on a real object and observing with CCD camera (Charge Coupled Device) if it controls the process in a desired way. Developed techno-didactic stands are adjusted to co-operate with any PLC.

#### **Wprowadzenie**

E-learning jest znaną, ale wciąż dynamicznie rozwijającą się formą kształcenia wykorzystywaną m.in. w szkoleniu uczniów, studentów, pracowników i stażystów. Najbardziej prestiżowe uczelnie na świecie wykorzystują formę e-learningu oraz oferują zajęcia akademickie użytkownikom z różnorodnych lokalizacji geograficznych z całego świata [2, 5].

Rozwijający się sektor usług kształcenia na odległość wpływa nie tylko na ubogacenie oferty edukacyjnej oraz ułatwienie uczniom przyswajania wiedzy, ale skutkuje także zapotrzebowaniem na rynku pracy na nowe zawody takie jak: Metodyk edukacji na odległość (235103), Dydaktyk multimedialny(235901), Egzaminator on-line (235902) [9].

Eksperci zgodnie twierdzą, że szczególnie w krajach UE istnieje deficyt w zakresie techniki oraz inżynierii [1, 3]. Zatem kształcenie w zakresie tzw. przedmiotów STEM (*Science*, *Technology*, *Engineering and Mathematics*), doskonale wpisuje się w trendy gospodarki konkurencyjnej. Przedstawione w artykule stanowiska dydaktyczne do nauki programowania sterowników PLC wychodzą naprzeciw tym potrzebom.

Stanowiska są dostosowane do wykorzystania w ramach tradycyjnych metod kształcenia oraz e-learningu i wpisują się tym samym w metodę tzw. blended learningu (rys. 1) [6].

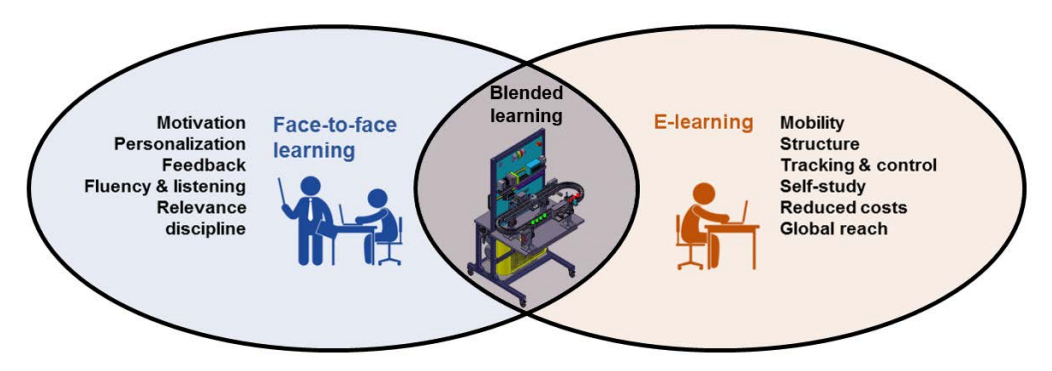

**Rys. 1. Idea wykorzystania stanowisk dydaktycznych w ramach tzw. blended learningu** 

Po przeanalizowaniu potrzeb szkolnictwa zawodowego w zakresie automatyki przemysłowej i mechatroniki wytypowano do wykonania zespół stanowisk w ramach zdalnego laboratorium do programowania sterowników PLC i pulpitów HMI.

## **Koncepcja wirtualnego laboratorium do e-learningu programowania sterowników PLC**

Zaproponowano model otwartej i modułowej architektury wirtualnego laboratorium integrującego rozproszone systemy pomiarowo-sterujące do zastosowań w sferze edukacyjnej i przemysłowej. Kluczową rolę w architekturze laboratorium spełniają serwery pomiarowe, serwer zarządzający oraz aplikacje komputerowe zintegrowane ze stanowiskami dydaktycznymi (rys. 2).

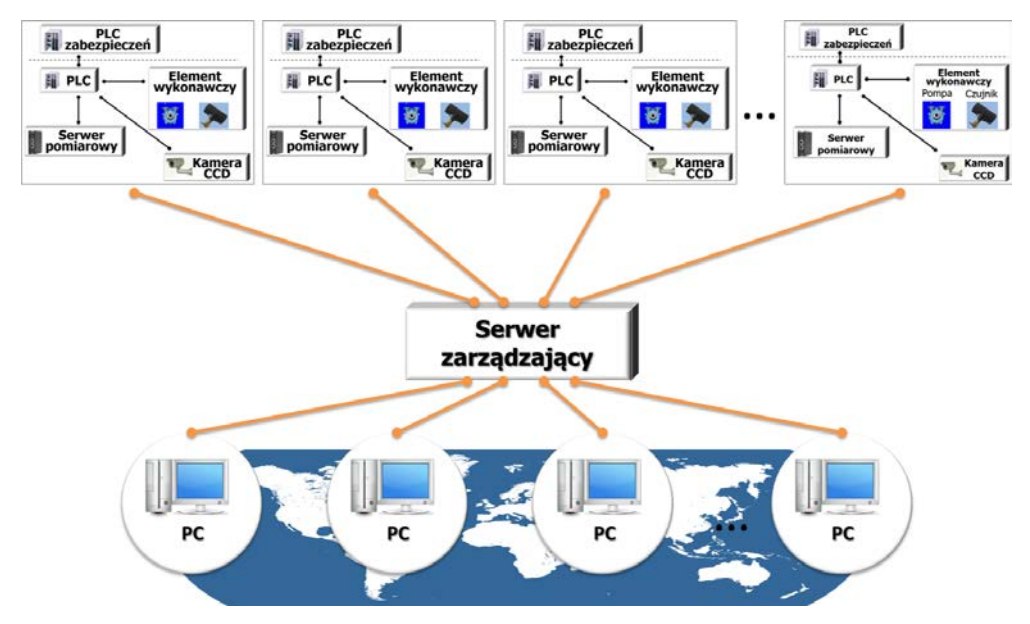

**Rys. 2. Architektura wirtualnego laboratorium** 

Wirtualne laboratorium oferuje funkcje wielodostępu (dla uczniów i prowadzących zajęcia), zarządzania zdalnym dostępem, zasilania baz danych wynikami badań i eksperymentów (stany rejestrów w pamięci sterownika), pozyskiwanie i zarządzanie wiedzą, aż po zarządzanie procesem nauczania i treściami kształcenia. Zdalna komunikacja z laboratorium umożliwia prowadzenie zajęć on-line w dowolnym czasie i z dowolnego miejsca. Od użytkownika zdalnego laboratorium wymagane jest jedynie posiadanie komputera lub urządzenia mobilnego oraz dostępu do sieci Internet. Za pomocą przeglądarki internetowej użytkownik uzyskuje dostęp do kursów i treści edukacyjnych, może komunikować się z innymi uczestnikami, a przede wszystkim uzyskuje dostęp do zasobów sprzętowych laboratorium [12].

## **Projektowanie stanowisk dydaktycznych**

Założono, że stanowiska do nauki programowania sterowników PLC i pulpitu operatora HMI sterują modelem fizycznym systemu pomiarowo-sterującego. W stanowiskach według opracowanej koncepcji mogą być stosowane różne sterowniki bez konieczności wymiany okablowania, co jest zgodne z wytycznymi Krajowego Ośrodka Wspierania Edukacji Zawodowej i Ustawicznej [8, 9].

Stanowiska dydaktyczne do nauki programowania sterowników PLC w trybie e-learningu składają się ze sterownika użytkownika PLCu (PLC user) oraz sterownika zabezpieczeń PLCs (PLC safety). Sterownik użytkownika, kamera CCD oraz opcjonalnie pulpit operatora HMI są wyposażone w złącza internetowe i są podłączone do serwera. Użytkownik stanowiska wprowadza program do sterownika PLCu oraz pulpitu HMI oraz za pomocą kamery CCD obserwuje działanie programu. Dostęp do stanowiska i proces uczenia są wspomagane przez dedykowane oprogramowanie LCMS (*Learning Content Management System*), które w odróżnieniu od systemów klasy CRM, BI, TI czy SOA przeznaczonych do integracji procesów biznesowych, stanowi platformę edukacyjną zorientowaną na zarządzanie procesami edukacyjnymi [7], w tym m.in. treściami kształcenia, kolejkowaniem dostępu i monitorowaniem postępów ucznia.

Użytkownik posiada zdalny dostęp do stanowiska laboratoryjnego ze sterownikiem PLC i pulpitem operatora HMI poprzez komputer za pomocą technologii webcastowych. Strukturę informatyczno-sprzętową stanowiska do e-learningu, która leży w zakresie obowiązków dostawcy usługi edukacyjnej, przedstawiono na rys. 3.

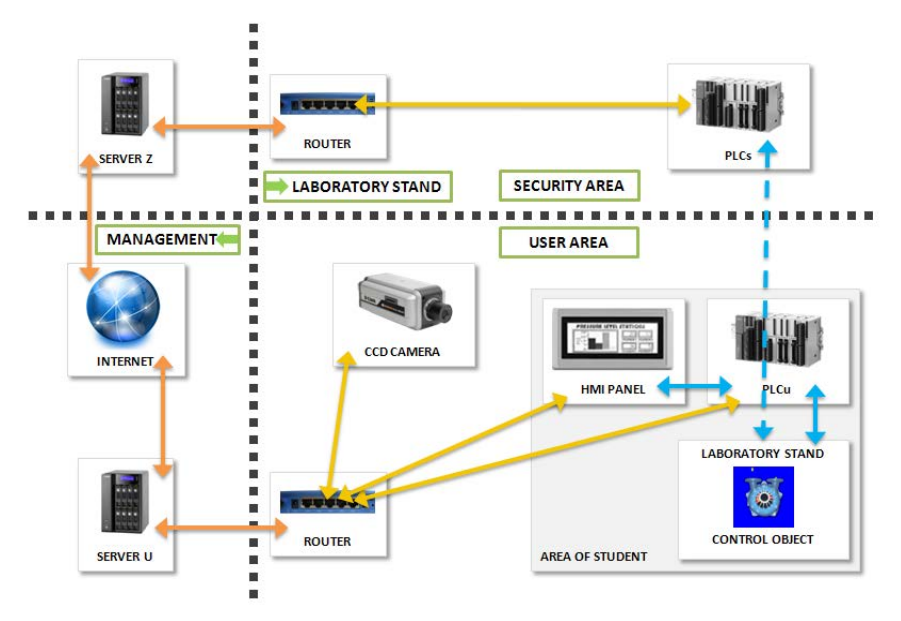

**Rys. 3. Koncepcja stanowiska do e-learningu programowania sterowników PLC** 

Sterownik zabezpieczeń PLCs kontroluje działanie programu użytkownika w sterowniku użytkownika PLCu poprzez wykrywanie stanów niebezpiecznych dla stanowiska, np. zadziałanie wyłączników krańcowych, przekroczenie dopuszczalnych wartości temperatur, stany awaryjne itp. Gdy sterownik zabezpieczeń PLCs wykryje wystąpienie stanu niebezpiecznego, blokuje np. możliwość grzania grzałką w przypadku przekroczenia temperatury. Gdy nie wystąpiły stany niebezpieczne, akcje sterownika zabezpieczeń PLCs są niewidoczne dla użytkownika podczas realizacji programu.

Stanowisko do e-learningu z punktu widzenia dostawcy usługi edukacyjnej realizuje cele dydaktyczne określone dla przyjętych standardów nauczania i poziomów nauczania (pakiety ćwiczeń dla określonych zawodów i poziomów kompetencji) [9]. Natomiast oprogramowanie LCMS dostarcza odpowiednie pomoce dydaktyczne (instrukcje ćwiczeń, dokumentację sterownika, oprogramowanie uruchomieniowe itp.), rejestruje wprowadzane oprogramowanie do sterownika PLCu, przechowuje nagrania monitoringu z kamery CCD, wspomaga ocenę wykonania ćwiczenia. Integracja stanowiska pomiarowo-sterującego do e-learningu w wirtualnym laboratorium z systemami zarządzania zasobami edukacyjnymi LCMS pozwala na samokształcenie i kształcenie kooperatywne [10]. Zastosowany w realizacji wirtualnego laboratorium ITeE – PIB system LCMS, tj. Moodle umożliwia centralne zarządzanie uprawnieniami dostępu poprzez system kont użytkowników.

System zdalnego dostępu do stanowisk dydaktycznych przez Internet umożliwia ich programowanie, obsługę, nadzór oraz gwarantuje najwyższe bezpieczeństwo danych poprzez ich szyfrowanie. System pozwala komunikować się zdalnie z urządzeniami takimi jak: PLC, HMI, PC, dowolnych producentów, wyposażonymi przynajmniej w jeden z interfejsów: Ethernet, port szeregowy RS232, port USB [11].

# **Modelowe laboratorium technodydaktyczne w ITeE – PIB**

Celem opracowanego laboratorium jest umożliwienie dostępu użytkownikom (uczniom, studentom, nauczycielom) do rzeczywistych stanowisk dydaktycznych poprzez technologie teleinformatyczne. Wirtualne laboratorium realizuje cykl kształcenia poprzez mechanizmy dostępne na platformie edukacyjnej (Moodle) oraz dzięki eksperymentom praktycznym z wykorzystaniem stanowisk [4]. W modelowym laboratorium technodydaktycznym w ITeE – PIB (rys. 4) znajdują się stanowiska do e-learningu programowania sterowników PLC w zakresie:

- regulacji ciśnienia,
- regulacji poziomu cieczy,
- transportu technologicznego,
- regulacji układu pneumatyczno-hydraulicznego,
- sterowania serwomotorem.
- sterowania ogniwem fotowoltaicznym,
- sterowania inteligentnym budynkiem.

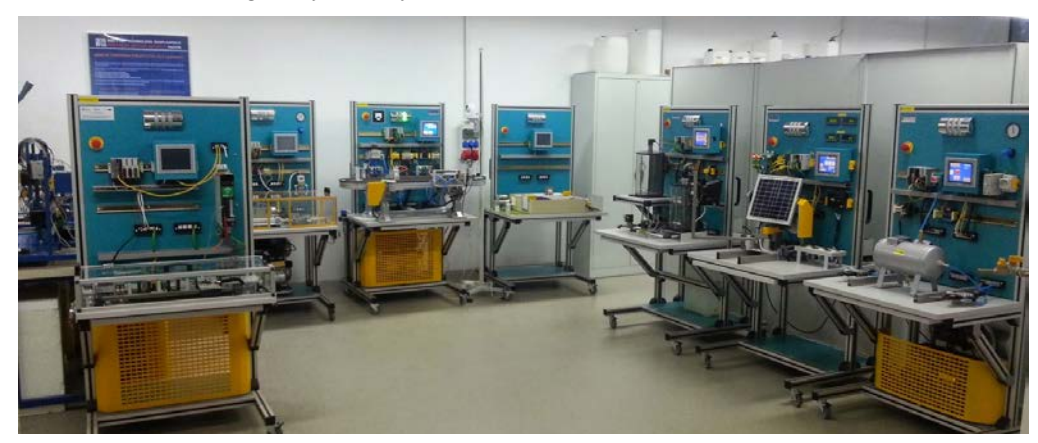

**Rys. 4. Modelowe laboratorium technodydaktyczne w ITeE – PIB** 

Poniżej przedstawiono rozwiązania technologiczne wykorzystane w stanowisku do e-learningu transportu technologicznego oraz regulacji poziomu cieczy.

## **Stanowisko technodydaktyczne do e-learningu programowania sterowników PLC do obsługi transportu technologicznego**

Modelowa linia do e-learningu transportu technologicznego została wykonana ze standardowych elementów stosowanych w praktyce przemysłowej, tj. np. taśmociągu płytkowego stosowanego w linii do transportu opakowań medycznych lub kosmetycznych oraz nowoczesnych wysp zaworowych.

W wyniku poszukiwań odpowiedniego rozwiązania na potrzeby szkolnictwa zawodowego wytypowano do realizacji model linii transportu technologicznego w postaci dwóch transporterów płytkowych zestawionych w układ 2U. Rysunek 5 przedstawia widok stanowiska do e-learningu programowania PLC linii transportu technologicznego z punktu widzenia użytkownika. Zaprezentowano układ wstrzymywania  $(6, 7, 8 - \text{rys. } 5)$  i sortowania  $(1, 2, 3, 4, 5 - \text{rys. } 5)$  elementów znajdujących się na linii technologicznej. Do określania wysokości użyto dwóch czujników widełkowych przesuniętych względem siebie.

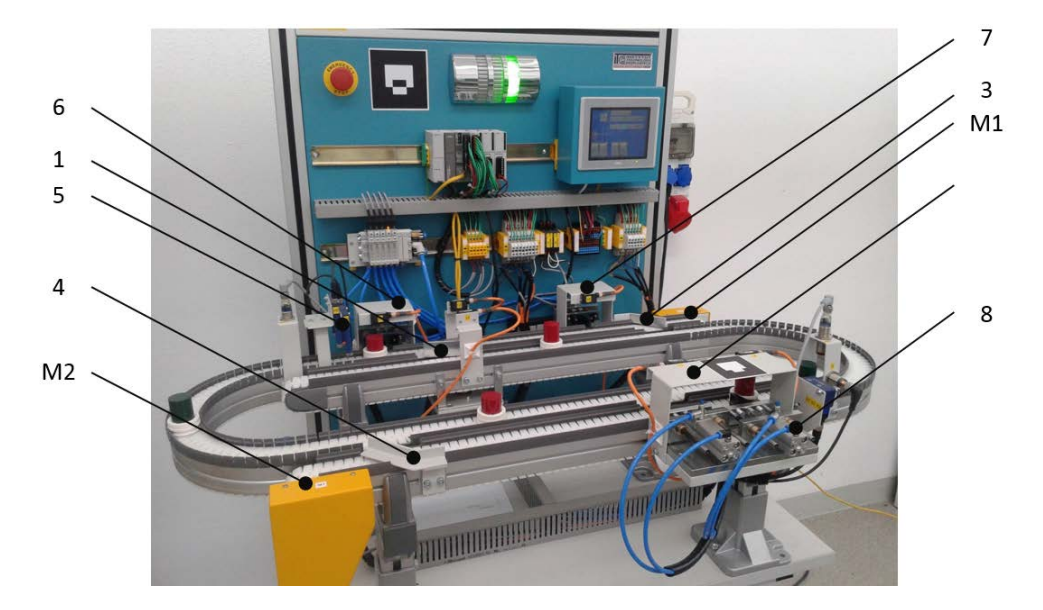

**Rys. 5. Stanowisko dydaktyczne do e-learningu programowania sterowników PLC w zakresie transportu technologicznego** 

Elementy sortujące 1 i 2 w postaci modułów przesuwnych z przegrodami sterowanymi minisiłownikami pneumatycznymi przekazują elementy sortowane między liniami. Elementy sortujące 3 i 4 zrealizowano jako stałe bloki przekierowujące. Elementy wykonawcze wykonano tak, aby uniknąć zakleszczenia się elementów sortowanych. Stanowisko zostało wyposażone w przemysłowe czujniki: wysokości, indukcyjne, koloru, laserowe.

Napędy linii zrealizowano za pomocą dwóch silników M1 i M2 prądu stałego 24VDC z regulatorami PWM prędkości, co umożliwia proste sterowanie prędkością linii. Sortowane elementy w kształcie walca są umieszczone w standardowych paletkach transportowych. Przewidziano sortowanie elementów wg kryteriów: koloru, wysokości, rodzaju materiału wykonania.

# **Stanowisko technodydaktyczne do e-learningu programowania sterowników PLC w zakresie regulacji poziomu cieczy**

Model fizyczny stanowiska do e-learningu regulacji poziomu cieczy składa się z dwóch zbiorników (rys. 6). Realizacja przepływu wody między zbiornikami odbywa się w układzie zamkniętym za pomocą odpowiednio połączonych elektrozaworów i pompki perystaltycznej. Na ścianie bocznej obu zbiorników, jak i w ich pokrywach górnych są zamontowane czujniki poziomu wody.

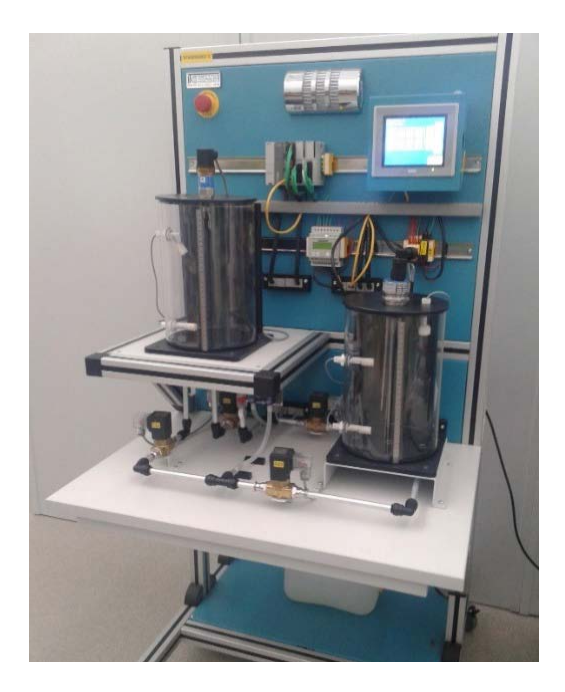

#### **Rys. 6. Stanowisko dydaktyczne do e-learningu programowania sterowników PLC w zakresie regulacji poziomu cieczy**

Model fizyczny układu regulacji poziomu cieczy wyposażony jest w sensory i aktuatory połączone poprzez układ separacji galwanicznej ze sterownikiem użytkownika PLCu i sterownikiem zabezpieczeń PLCs. Układ elektrozaworów, czujników poziomu i pompy umożliwia sterowanie poziomem cieczy. Stanowisko jest wyposażone w zbiornik cieczy pracujący w układzie zamkniętym.

#### **Podsumowanie**

Połączenie kooperatywne tradycyjnego nauczania z e-learningiem w zakresie programowania sterowników PLC oraz pulpitów HMI daje użytkownikowi możliwość poznania w teorii, jak również w praktyce, budowy oraz zasady działania elementów powszechnie stosowanych w przemyśle, np. elektrozaworów, wysp zaworowych, czujników itd. Zdalny dostęp do stanowisk umożliwia uczniom naukę w dowolnym czasie, przez co wzrasta ich zaangażowanie, kreatywność i samodzielność.

W artykule zaprezentowano przykładowe, modelowe stanowiska technodydaktyczne w ramach wirtualnego laboratorium, które stanowią ofertę dla szkół, centrów kształcenia ustawicznego, a także dla działów utrzymania ruchu. Stanowiska są wykonywane w trzech wariantach: 1) bez sterownika zabezpieczeń – do nauki pod kierunkiem nauczyciela; 2) ze sterownikiem zabezpieczeń; 3) pełne wykonanie umożliwiające e-learning.

Zaletą zaprezentowanych w artykule modelowych stanowisk jest możliwość symulacji działania oprogramowania na rzeczywistym obiekcie. Układy wykonawcze są dostosowane do współpracy z dowolnymi rodzinami sterowników PLC. Stanowiska technodydaktyczne, po zmianie modelu fizycznego sterowanego procesu, mogą być podstawą zorganizowania sieci laboratoriów dydaktycznych łączących potencjał różnych ośrodków.

*Praca naukowa wykonana w ramach realizacji Programu Strategicznego pn. "Innowacyjne systemy wspomagania technicznego zrównoważonego rozwoju gospodarki" w Programie Operacyjnym Innowacyjna Gospodarka.* 

### **Bibliografia**

- [1] Agarwal N., Srivastava E.: E-learning: *New trend in Education and Training*. International Journal of Advanced Research (2013), Volume 1, Issue 8, 797-810.
- [2] Dąbrowski M.: *E*‑*learning w szkolnictwie wyższym*. Studia BAS 3(35) 2013, s. 203–212.
- [3] Johanson R.: *Science and society: reflections on science education sustainability, and the responsibility of scientists*. Rendiconti Lincei Volume 23, Issue 1, 2012, pp. 7–12.
- [4] Kowalik D., Wojutyński J., Siczek M.: *E-learningowe stanowiska dydaktyczne w nowoczesnym kształceniu zawodowym*. Edukacja Ustawiczna Dorosłych, 4/2014, s. 199.
- [5] Lasky V.L., et al.: *A remote PLC system for e-Learning*. 4<sup>th</sup> ASEE/AaeE Global Colloquium in Engineering Education, Sydney, Australia, 2005.
- [6] López-Perez M.V., Perez-López M.C., Rodriguez-Ariza L., Argente-Linares E.: *The influence of the use of technology on student outcomes in a blended learning context*. Education Tech Research Dev (2013) 61:625–638.
- [7] Łabędzka J.: *Współdzielenie zasobów cyfrowych w edukacji platformy informatyczne*, Edukacja Ustawiczna Dorosłych, 3/2014, s. 132.
- [8] Rekomendowane wyposażenie pracowni i warsztatów szkolnych. http://new.koweziu. edu.pl/wyposazenie-pracowni [cit. 2014-03-30].
- [9] Standardy kompetencji zawodowych http://standardykompetencji.pl/zawody.html [cit. 2014-03-30].
- [10] System LMCS rozwijany na zasadach Open Source https://moodle.org [cit. 2014-03-30].
- [11] System zdalnego dostępu firmy Secomea http://www.comparta.pl/item.php?iid= 38&cpid =26 [cit. 2014-03-30].
- [12] Wojutyński J., Dobrodziej J., Siczek M., Kaczyński J.: Opracowanie modelowego stanowiska programowania systemów pomiarowo-sterujących w konwencji wirtualnego laboratorium. Prace ITeE – PIB, Radom 2011.

#### **dr inż. Jacek WOJUTYŃSKI**

jacek.wojutynski@itee.radom.pl

#### **mgr inż. Mariusz SICZEK**

mariusz.siczek@itee.radom.pl Instytut Technologii Eksploatacji – PIB, Radom